# DPT0 22

## FACTORYFLOOR 3.0 ETHERNET PEER-TO-PEER

TECHNICAL NOTE **page 1/4**

Form TN9907-010327

### FactoryFloor 3.0 Ethernet Peer-to-Peer

#### INTRODUCTION

This example demonstrates an Ethernet peer-to-peer connection using the Ethernet adapter card. This example also outlines how to transition Ethernet peer-to-peer strategies from earlier versions of FactoryFloor to FactoryFloor 3.0. **Note:** The term "peer" does not imply that two controllers are connected; it may also describe a connection to a controller from a PC or other connected Ethernet hosts.

#### SIMPLE COMMUNICATION EXAMPLE

The terms *host, client,* and *server* should first be clarified. The term *host* refers to an Ethernet-connected computer. The *client* is the host that opens a TCP/IP session to the server. The *server* supplies data to the client. In many peer-to-peer configurations, it is very difficult to determine who is the client and who is the server; it depends on the communication configuration, or on data sharing requirements between hosts. Many systems do not have an "explicit" client. Rather, each host has features that would name it both client and server.

The following brief outline describes the TCP/IP session opening example:

- The server starts to listen for connection requests using a loop with the command "Accept Session On TCP Port".
- The client opens a session using the "Open Ethernet" Session" command with a valid TCP configuration string on controller port 9.
- The server repeatedly checks the accept status using the "Accept Session On TCP Port" command. If the return value is greater than or equal to zero, then a valid connection has been accepted.
- The client receives an acceptance from the server (behind the scenes) and completes the "Open Ethernet

Session" with a successful opening flag and a valid session number. Had the opening failed, the error number –70 would have been returned.

• The session is now available for both hosts to begin communications.

Below is a simple algorithm to exchange data. This algorithm assumes that a single data type is transmitted to the peer host. In this example, a string is passed back and forth between the two hosts.

- The server assumes that a specific packet will be received (for example, string, integer, float, integer table, or float table).
- The client sends the string using the command "Transmit String via Ethernet" (for tables, use the command "Transmit Table via Ethernet").
- The server checks for data received by using the command "Get Number Of Characters Waiting On Ethernet Session." If the number of characters is greater than zero, then data is waiting. The data is received by the server using the command "Receive N Characters Via Ethernet" (or for tables, the command "Receive Table Via Ethernet").
- The server may either send data back to the client or send back an acknowledgement.

When the data exchange via the Ethernet session is completed, this Ethernet session must be closed using the command "Close Ethernet Session."

The simple peer-to-peer strategy implements a timeout function to monitor whether the session remains active. When any transmission or reception error occurs, the chart will either attempt to reconnect (if it is the client) or resume listening (if it is the server).

Opto 22 • 43044 Business Park Drive • Temecula, CA 92590-3614 • Phone: (951) 695-3000 • (800) 321-OPTO • Fax: (951) 695-3095 • www.opto22.com

DPT0 22 TECHNICAL NOTE **page 2/4**

Form TN9907-010327

FACTORYFLOOR 3.0 ETHERNET PEER-TO-PEER

#### OPTOCONTROL ETHERNET COMMAND SUMMARY

For complete command information, see OptoControl online command help or the OptoControl Command Reference (Opto 22 form #725). To purchase the OptoControl Command Reference, contact Opto 22 Inside Sales.

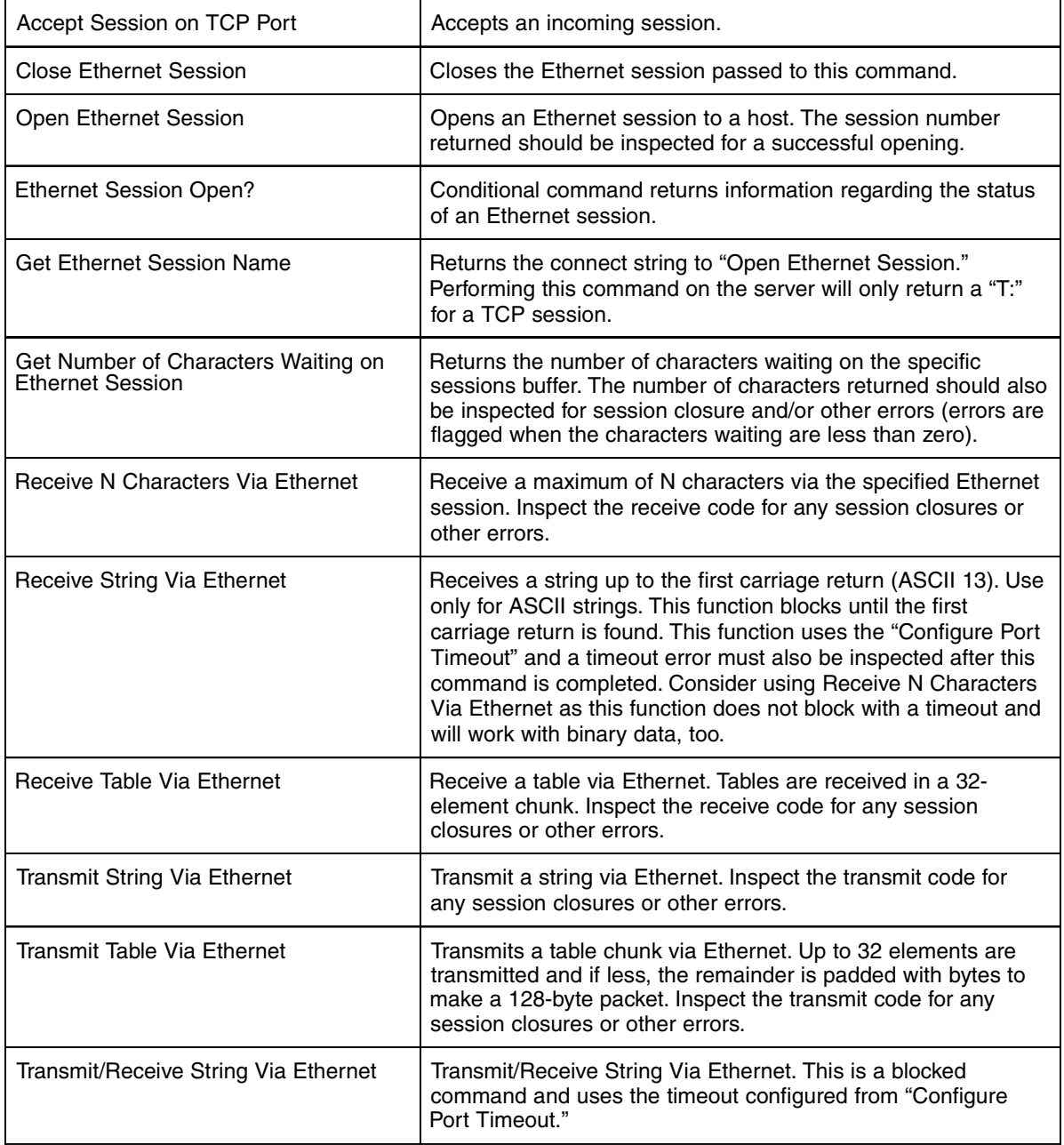

Opto 22 • 43044 Business Park Drive • Temecula, CA 92590-3614 • Phone: (951) 695-3000 • (800) 321-OPTO • Fax: (951) 695-3095 • www.opto22.com

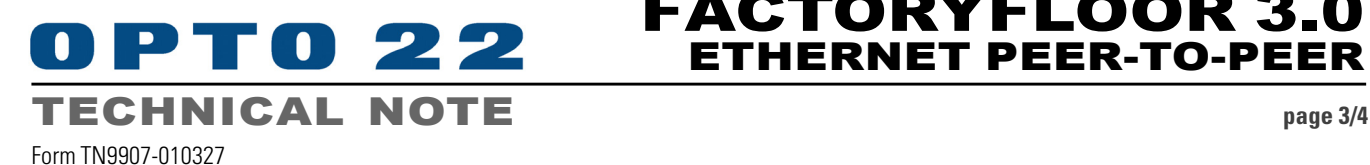

## FACTORYFLOOR 3.0 ETHERNET PEER-TO-PEER

The following notes apply to Ethernet peer-to-peer configurations.

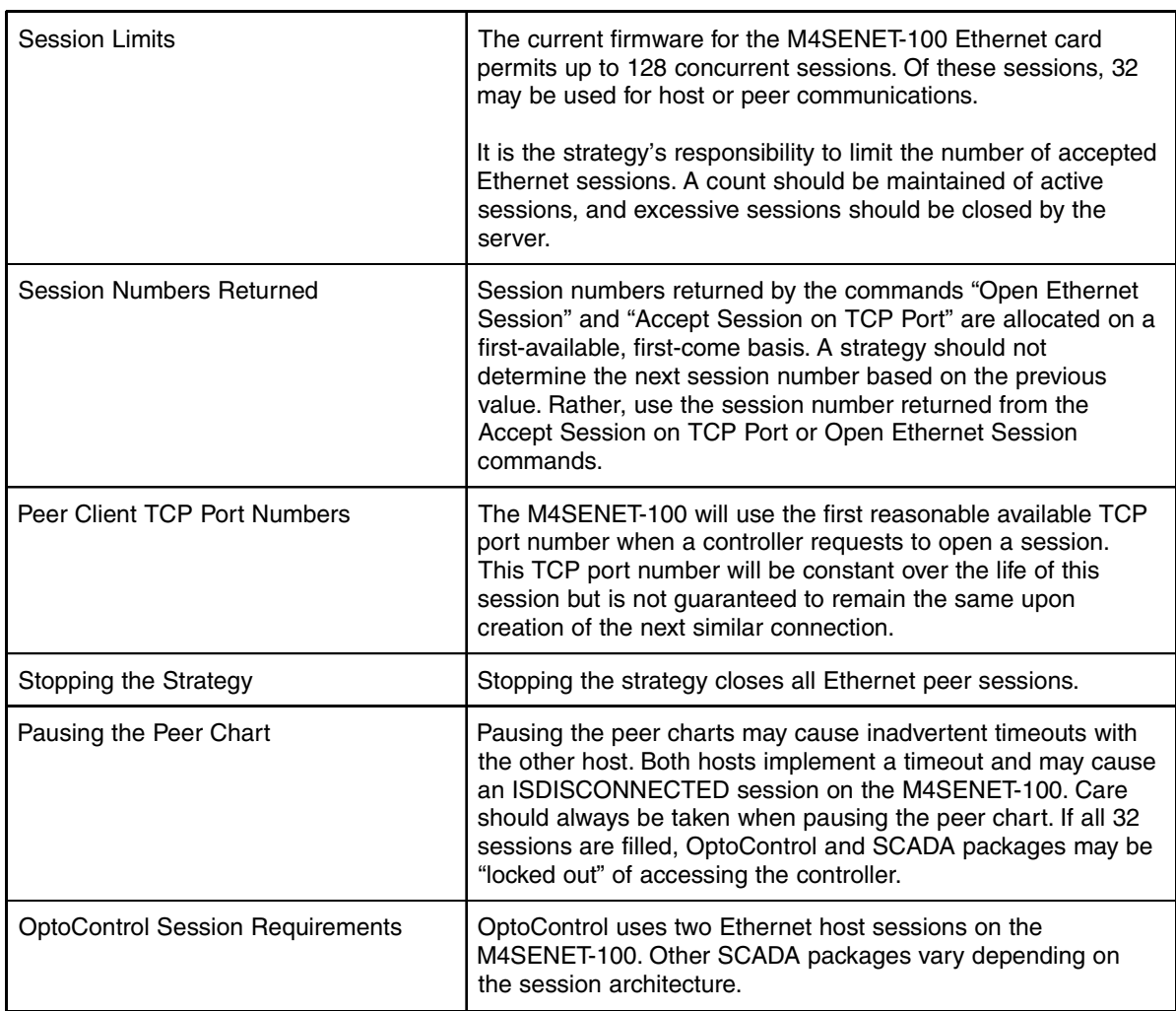

Opto 22 • 43044 Business Park Drive • Temecula, CA 92590-3614 • Phone: (951) 695-3000 • (800) 321-OPTO • Fax: (951) 695-3095 • www.opto22.com

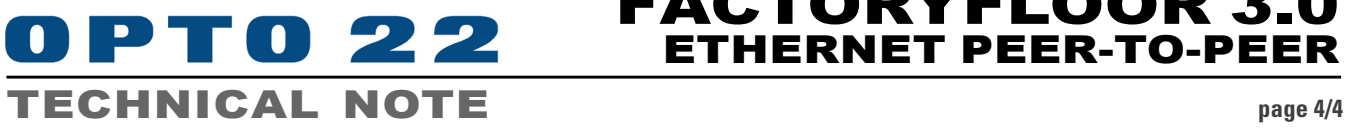

Form TN9907-010327

FACTORYFLOOR 3.0 ETHERNET PEER-TO-PEER

#### HISTORIC ISSUES FOR FACTORYFLOOR ETHERNET PEER-TO-PEER CONNECTIVITY

The following notes are important for users who have FactoryFloor 2.2 Ethernet peer-to-peer strategies and are considering upgrading them to FactoryFloor 3.0 or later.

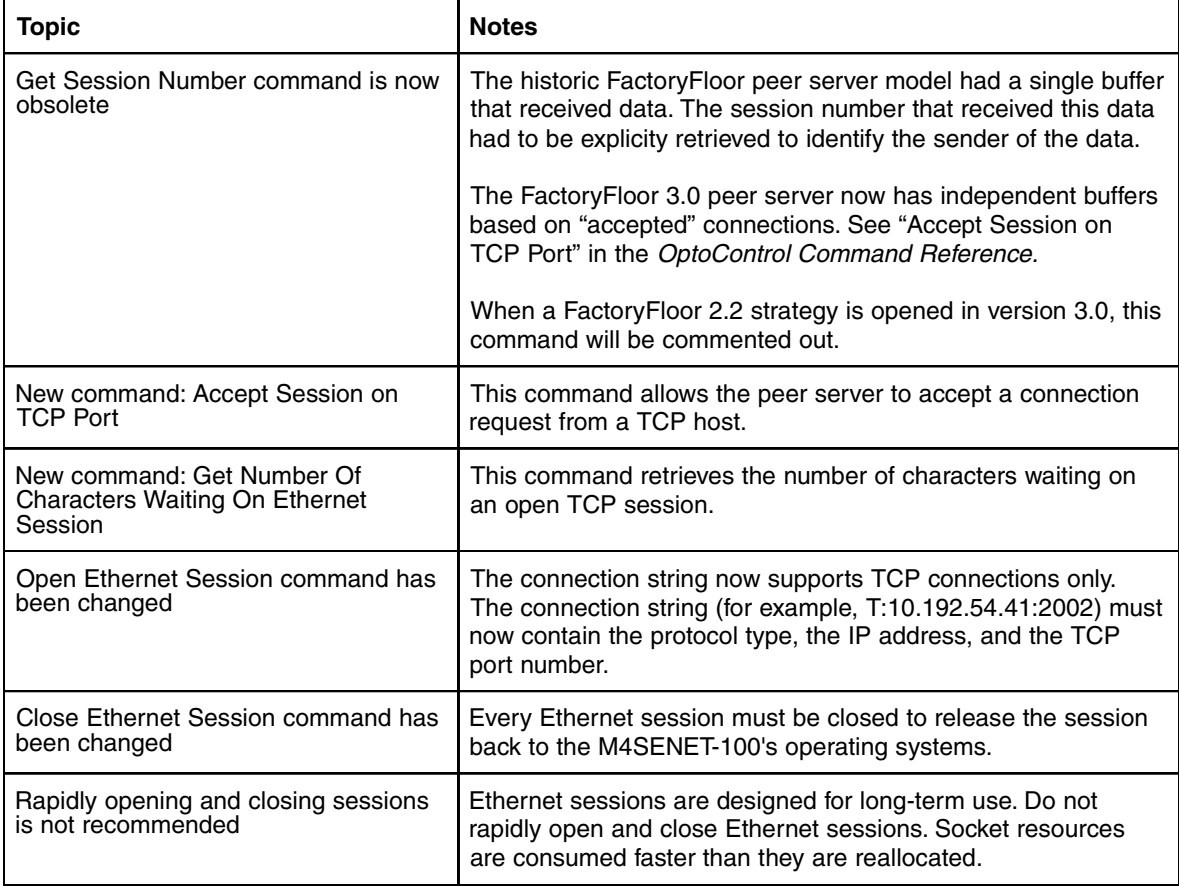

Opto 22 • 43044 Business Park Drive • Temecula, CA 92590-3614 • Phone: (951) 695-3000 • (800) 321-OPTO • Fax: (951) 695-3095 • www.opto22.com